# 1º Grado Informática

# Para los papás

Por este medio les comunico lo siguiente:

-Algunas actividades serán presentadas en formato digital. El docente les indicará que actividades deben presentar y el modo de presentación. Leer el apartado **MODO DE PRESENTACION.**

-Las actividades deben ser realizadas y pegadas en el cuaderno de computación. Los estudiantes deberán poner la fecha del día de la semana que tienen Informática, para ello se fijarán en su horario y calendario.

-Las actividades o tareas se enviarán al siguiente mail: [huerto.profetic@gmail.com](mailto:huerto.profetic@gmail.com) , en el campo **ASUNTO** debe figurar el **Grado, División, Apellido y nombre** del estudiante, por ejemplo: PrimerGradoA Apellido y Nombre. Es importante que no se olviden de completar el asunto de la manera en que les detallo, es por una cuestión de organización y búsqueda de los trabajos.

-Mi horario de atención por cualquier duda o consulta, van hacer los días y horario en que los chicos tienen el espacio curricular. Por ejemplo: primer grado A tiene los días jueves en la segunda hora. Las consultas van a ser enviadas al correo detallado anteriormente, pero en el **ASUNTO** debe figurar **Consulta, Grado.**

#### **Sin otro motivo, saluda atte. Prof. Appendino Sonia**

Para los niños

TEMAS A DESARROLLAR La computadora en todas partes

EXPECTATIVAS DE APRENDIZAJE

Que el alumno logre:

**•** Identificar lugares en se encuentran computadoras a través de la observación.

# PRESENTACIÓN DE LA TEMÁTICA – EXPLICACIÓN DOCENTE – EJEMPLOS

Las computadoras son muy modernas, que se emplean como herramientas en casi todas las áreas, las vemos en los comercios, en los bancos, las oficinas, los colegios, en los supermercados, etc. En las computadoras podemos guardar mucha información (textos, imágenes, música, fotos, videos, sonidos, juegos, documentos, etc.).

Las computadoras nos permiten escribir, hacer cálculos, dibujar, comunicarnos con otras personas, divertirnos, jugamos, escuchamos música y vemos fotos.

Observa con atención el dibujo de la computadora

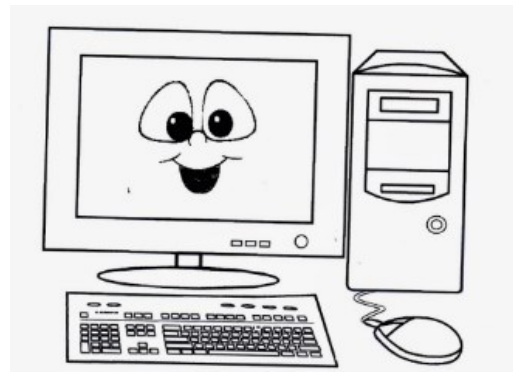

### ACTIVIDADES

#### **Actividad N\* 1**:

Los niños deben responder la pregunta ¿Dónde me viste? En el caso que **se pueda imprimir** los dibujitos deben pintar aquellos en donde encuentran computadoras. **En el caso que no se pueda imprimir**, los niños escribirán en sus cuadernos respondiendo la pregunta por supuesto mirando los dibujitos.

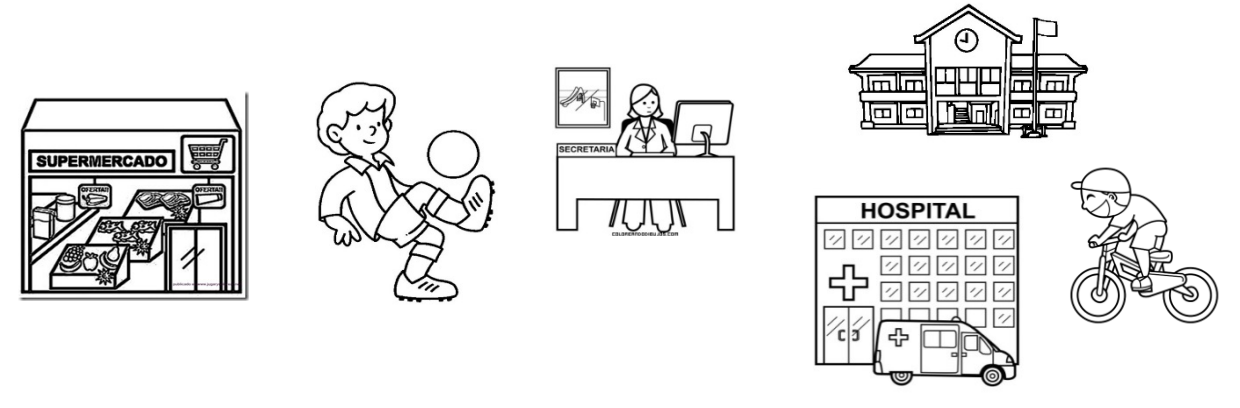

## MODO DE PRESENTACIÓN

Sacar una foto al cuaderno con la actividad y enviarla por correo.

Visto 31/03/20 Nancy Gramajo.